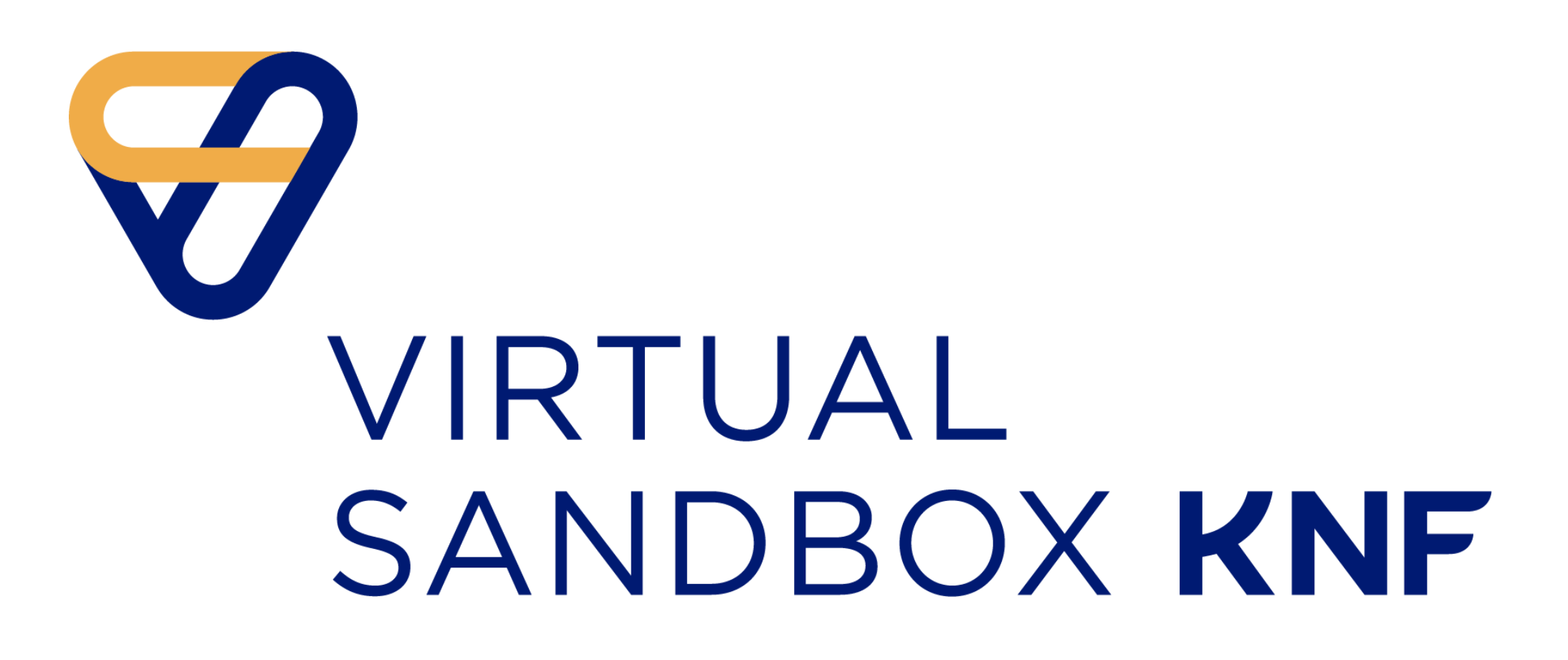

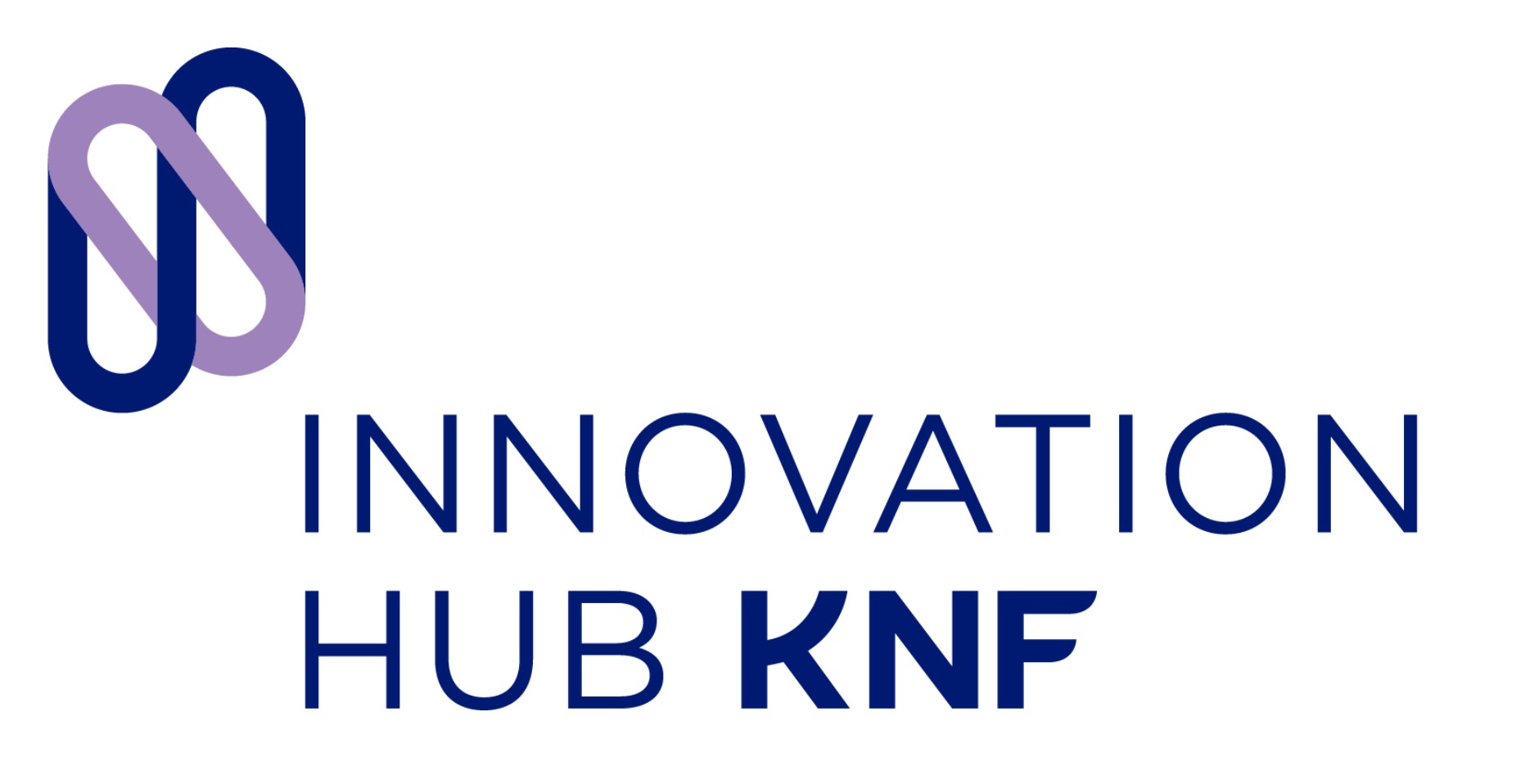

## **Przetestuj swoje innowacje w Piaskownicy Wirtualnej KNF SandboxAPI**

## **8 kroków** do przeprowadzenia testów w Virtual Sandbox KNF

**Masz innowacyjny pomysł?**

**Wypełnij formularz dostępny na stronie UKNF i zgłoś się do Programu Innovation HUB**

 $\bullet\bullet\bullet$ 

**Uzyskaj rekomendację do udziału w testach na Piaskownicy Wirtualnej**

> Przetestuj swoje rozwiązanie **Przetestuj swoje rozwiązanie**

Masz innowacyjny pomysławacyjny pomysławacyjny pomysławacyjny pomysławacyjny pomysławacyjny pomysławacyjny pom<br>Masz innowacyjny pomysławacyjny pomysławacyjny pomysławacyjny pomysławacyjny pomysławacyjny pomysławacyjny pom **Podejmij decyzję czy wnioskować do UKNF o licencję**

≣

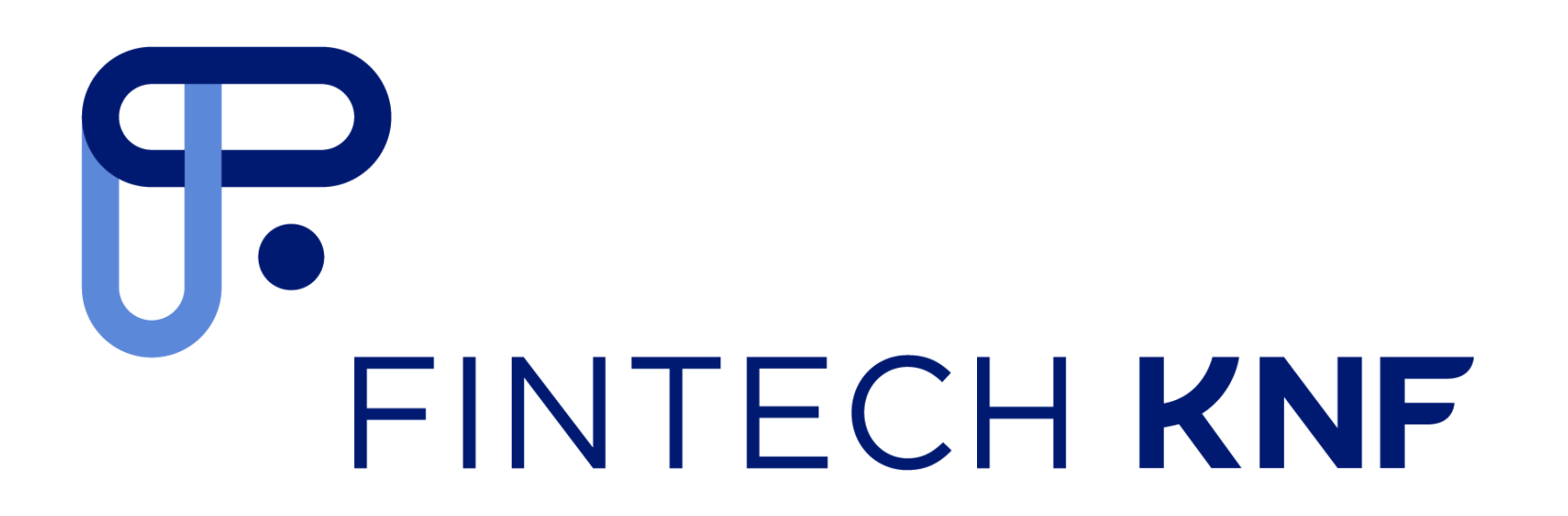

**Skonsultuj swój pomysł ze specjalistami UKNF w ramach programu Innovation Hub**

> **Złóż wniosek o udział w testach na Piaskownicy Wirtualnej KNF**

**Uzyskaj akceptację i dostęp do Piaskownicy**

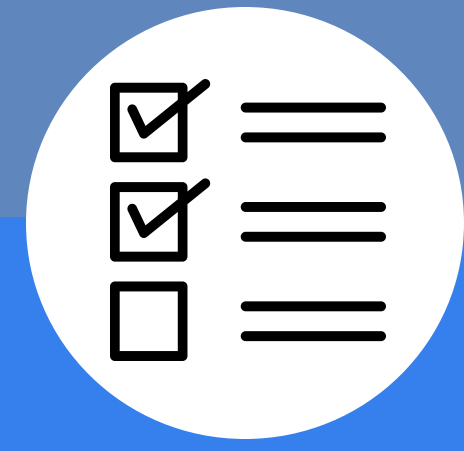